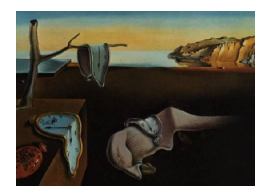

# Journal of Statistical Software

August 2005, Volume 14, Issue 8. <http://www.jstatsoft.org/>

# An Algorithm for Clustered Data Generalized Additive Modelling with S-PLUS

Lin Yee Hin Private Medical Practitioner

Vincent Carey Harvard Medical School

#### Abstract

We present a set of functions in S-PLUS to implement the clustered data generalized additive marginal modelling (CDGAM) strategy proposed by [Berhane and Tibshirani](#page-15-0) [\(1998\)](#page-15-0). A variety of working correlation structures are supported, and the regression basis may include components from the family of smoothing splines.

Keywords: generalized estimating equations, clustered data analysis.

## 1. Introduction – Notations and theoretical background

The CDGAM algorithm for the semi-parametric setting presented in this paper implements fitting methods for a class of generalized additive models for clustered data with observations  $(y_{it}, \mathbf{x}_{it})$ . Here  $t = 1, \dots, m_i$  indexes observation times within the ith cluster,  $i = 1, \dots, n; y_{it}$ is the response with expected value  $\mu_{it}$  and  $\mathbf{x}_{it}$  is a  $(p+q) \times 1$  vector of covariates. There are p parameters to be estimated under a standard generalized linear modeling framework, and q smooth functional parameters to be estimated non-parametrically. The marginal mean of the response is related to the parameters and covariates by

$$
g(\mu_{it}) = \eta_{it} = \beta_0 + \beta_1 X_{it1} + \dots + \beta_p X_{itp} + f_1(X_{it(p+1)}) + \dots + f_q(X_{it(p+q)})
$$
(1)

The marginal variance of the response,  $VAR(y_{it})$ , depends functionally on the marginal mean through the function  $v(\mu)_{it}$ . Hence

$$
\eta_{it} = \eta_{\text{total},it} = \eta_{\text{parametric},it} + \eta_{\text{nonparametric},it} \tag{2}
$$

We refer to the 1 to  $(p+1)$  components of (1) as the parametric component and components  $(p+2)$  to  $(p+q)$  as the nonparametric component of the model.

Estimation proceeds by forming the adjusted dependent variable [McCullagh and Nelder](#page-15-1) [\(1989\)](#page-15-1)

$$
\mathbf{z} = \eta + \mathbf{D}^{-1}(\mathbf{y} - \mu) \tag{3}
$$

where  $\mathbf{D} = \mathbf{D}_1 \oplus \mathbf{D}_2 \oplus \cdots \oplus \mathbf{D}_n$  and using iterative reweighted least squares with weights  $\mathbf{W} = \mathbf{W}_1 \oplus \mathbf{W}_2 \oplus \cdots \oplus \mathbf{W}_n$  and  $\mathbf{W}_i = \mathbf{D}_i \mathbf{V}_i^{-1} \mathbf{D}_i$ .  $\mathbf{D}_i$  is a  $m_i \times m_i$  diagonal matrix with diagonal elements being  $\partial \mu_{it}/\partial \eta_{it}$ . V<sub>i</sub> is defined as  $V_i = (A_i^{1/2}R_i(\alpha)A_i^{1/2})$  $\int_i^{1/2}$ )/ $\phi$ , with  $\mathbf{A}_i$  being the  $m_i \times m_i$  diagonal matrix  $v_{it}$  as the diagonal elements. The correlation structure for each cluster is denoted by  $\mathbf{R}_i(\alpha)$ , which is an  $m_i \times m_i$  square matrix for cluster i, as described by [Berhane](#page-15-0) [and Tibshirani](#page-15-0) [\(1998\)](#page-15-0), and that  $\mathbf{R}(\alpha) = \mathbf{R}_1(\alpha) \oplus \mathbf{R}_2(\alpha) \oplus \cdots \oplus \mathbf{R}_n(\alpha)$ . Estimation of  $\phi$ , the dispersion parameter, and  $\mathbf{R}_i(\alpha)$  are performed as described in Section 3.3 of [Liang and Zeger](#page-15-2) [\(1986\)](#page-15-2), while the only difference being that the total degrees of freedom  $(df<sub>total</sub>)$  taken into consideration is represented here as the sum of total degrees of freedom due to the parametric terms  $(df_{\text{parametric}})$  and the total effective degrees of freedom due to the nonparametric terms  $(df_{\text{nonparametric}})$  expressed as below

$$
df_{\text{total}} = df_{\text{parametric}} + df_{\text{nonparametric}} \tag{4}
$$

where

$$
df_{\text{parametric}} = p + 1\tag{5}
$$

accounting for the intercept term, and

$$
df_{\text{nonparametric}} = df(f_1) + \dots + df(f_q) \tag{6}
$$

Effective degrees of freedom for each nonparametric term is estimated using the approach described by [Berhane and Tibshirani](#page-15-0) [\(1998\)](#page-15-0), where

$$
df(f_j) = 2tr\mathbf{S}_j - tr(\mathbf{S}_j^T \mathbf{W} \mathbf{S}_j \mathbf{W}^{-1})
$$
\n(7)

for the jth predictor, for  $j = 1, \dots, q$ , where  $S_j$  is the smoother matrix and W the weight matrix at convergence.

The procedure for updating  $S_i$  and W is described by [Green and Silverman](#page-15-3) [\(1994\)](#page-15-3), where the presence of ties and unsorted nature among the data points in the covariate is tackled by making use of the notion of  $\sum m_i \times q$  incidence matrix, N, with  $\sum m_i$  being the total number of data points in the covariate undergoing smoothing, q the number of unique values of the covariate. The smoother matrix,  $S_i$ , for the jth covariate is hence defined as

$$
\mathbf{S}_{j} = \mathbf{N}_{j} (\mathbf{N}_{j}^{T} \mathbf{W} \mathbf{N}_{j} + \lambda_{j} \mathbf{K}_{j})^{-1} \mathbf{N}_{j}^{T} \mathbf{W}
$$
\n(8)

where  $N_j$  refers to the incidence matrix,  $\lambda_j$  refer to the smoothing parameter, and  $K_j$  the basis matrix for the jth predictor. Calculation of  $\lambda_j$  by cross-validation is described by [Hastie](#page-15-4) [and Tibshirani](#page-15-4) [\(1990\)](#page-15-4), while details on the construction of  $\mathbf{K}_i$  is found in [Green and Silverman](#page-15-3) [\(1994\)](#page-15-3).

The local scoring algorithm for maximizing the penalized quasi-likelihood follows in vein with that described in [Berhane and Tibshirani](#page-15-0) [\(1998\)](#page-15-0), and [Green and Silverman](#page-15-3) [\(1994\)](#page-15-3). Methods on covariance estimation for nonparametric terms are detailed in [Berhane and Tibshirani](#page-15-0) [\(1998\)](#page-15-0) where the empirical covariance for the jth covariate is approximated as

$$
COV_{\rm emp}(\mathbf{f}_j) = \mathbf{S}_j \mathbf{W}^{-1} \mathbf{U} \mathbf{U}^T \mathbf{W}^{-1} \mathbf{S}_j^T
$$
\n(9)

where  $\mathbf{U} = \mathbf{D}\mathbf{V}^{-1}(\mathbf{y} - \mu)$ , together with  $\mathbf{S}_j$  and  $\mathbf{W}$  evaluated at convergence. The calculation of empirical chi-squared statistics is also described in [Berhane and Tibshirani](#page-15-0) [\(1998\)](#page-15-0).

The code discussed in this paper has been developed under S-PLUS 2000 Professional Release 1 for Windows.

In addition to some auxiliary scripts, the library contains the following main functions:

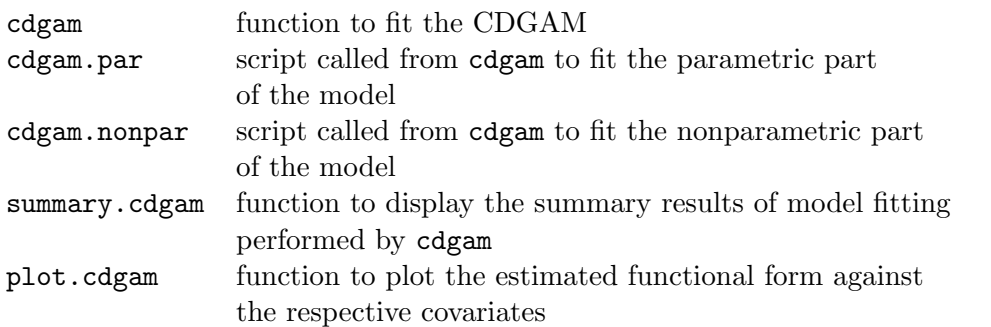

### 2.1. General schematics

The present **cdgam** implementation involves three major steps:

- 1. estimation of starting values for iterations in cdgam by fitting a generalized additive model under independent correlation structure as described by [Hastie and Tibshirani](#page-15-4)  $(1990),$  $(1990),$
- 2. estimation of the correlation matrix for each cluster and fitting the parametric portion of cdgam using the framework of GEE,
- 3. estimation of the non-parametric portion of the cdgam.

In Step 1, a generalized additive model is being fitted under the independence  $(\mathbf{R}(\alpha))$  framework, but not using the GEE sandwich method, in order to obtain fitted values for the parametric and nonparametric covariates to be used in Step 2. The script in S for performing Step 1 is gam(), an algorithm in S-PLUS that fits the generalized additive model when the data points are not correlated. See [Chambers and Hastie](#page-15-5) [\(1993\)](#page-15-5) for operation details.

Calculations for Step 2 and Step 3 are coordinated by a script called cdgam(). Step 2 is executed by cdgam.par(). Step 3 is executed by cdgam.nonpar(). cdgam() separates the covariates into two groups. Covariates requiring parametric estimation are passed, within  $cdgam()$ , to  $cdgam.par()$  where conventional GEE fitting is performed until local convergence is reached. Then, the results from cdgam.par() is passed into cdgam.nonpar() to perform the nonparametric estimation until local convergence criteria is reached. Finally, global convergence of the parametric and nonparametric covariates is checked.

The presence of local and global covergence arise from the nature of the iteration architecture. The outer loop is a local scoring procedure. In the inner loop, the Fisher scoring iteration is performed in cdgam.par() while the Gauss-Seidel iteration is performed in cdgam.nonpar(). Local convergence criteria refers to the convergence criteria used within either cdgam.par() or cdgam.nonpar(), while global convergence criteria refers to the criteria used within cdgam().

Local convergence within cdgam.par() is checked by measuring the values of absolute difference between each of the estimated coefficients from the present Fisher scoring interation  $(\beta_{\text{new}})$  and the immediately preceeding iteration  $(\beta_{\text{old}})$ , defined as  $\Delta(\beta_{\text{new}}, \beta_{\text{old}})$ . Parametric local convergence is considered reached when all values are smaller than a predetermined value, called the local tolerance. In cdgam.par(), the local tolerance is set at  $5 \times 10^{-4}$ , and it can be adjusted by the user within cdgam.par(). Hence the parametric local convergence for cdgam.par() is expressed as

$$
\Delta(\beta_{\text{new}}, \beta_{\text{old}}) = \max(||\beta_{\text{new}} - \beta_{\text{old}}||) \tag{10}
$$

Local convergence within cdgam.nonpar() is checked by measuring the fraction of absolute change in the values of the estimated nonparametric functions between those estimated from one Gauss-Seidel iteration  $(f_{\text{new}})$  and the immediately preceeding iteration  $(f_{\text{old}})$ , defined as  $\Delta(f_{\text{new}}, f_{\text{old}})$ . Nonparametric local convergence is considered reached when all values are smaller than a predetermined value, called the local tolerance. In cdgam.nonpar(), the local tolerance is set at 0.02, and it can be adjusted by the user within this script. Hence the nonparametric local convergence is:

$$
\Delta(f_{\text{new}}, f_{\text{old}}) = \max\left\{ \frac{\left( \left\| f_{\text{new}} - f_{\text{old}} \right\| \right\}}{\left\| f_{\text{old}} \right\|} \right\} \tag{11}
$$

where, in the spirit of Equation (1), we can define  $f_{\text{new}} = f_{1,new} + \cdots + f_{q,new}$  and  $f_{\text{old}} =$  $f_{1,old} + \cdots + f_{q,old}$  respectively.

Global covergence within cdgam() is checked by measuring the fraction of absolute change in the values of the estimated nonparametric functions between those estimated from one local-scoring iteration  $(F_{\text{new}})$  and the immediately preceeding local-scoring iteration  $(F_{\text{old}})$ , defined as  $\Delta(F_{\text{new}}, F_{\text{old}})$ . Nonparametric global convergence is considered reached when all values are smaller than a predetermined value, called the global tolerance. Similar to the nonparametric local convergence criteria, the global tolerance in cdgam() is set at  $5 \times 10^{-5}$ , and it can be adjusted by the user within cdgam(). It follows that

$$
\Delta(F_{\text{new}}, F_{\text{old}}) = \max \left\{ \frac{(\|F_{\text{new}} - F_{\text{old}}\|)}{\|F_{\text{old}}\|} \right\} \tag{12}
$$

where, we define  $F_{\text{new}} = F_{1,new} + \cdots + F_{q,new}$  and  $F_{\text{old}} = F_{1,old} + \cdots + F_{q,old}$  respectively.

The cdgam() script makes use of the results of calculation performed by  $gam(\dots, x=T)$  in order to retrieve three entities: (1) data matrix for the nonparametric terms, (2) effective degree of freedom for each nonparametric term, and (3) estimated values for the nonparametric terms. The data matrix for the nonparametric terms is used for calculation of the incidence matrices for the jth nonparametric term,  $N_j$ . This, together with the estimation of smoothing parameter  $\lambda_j$  and basis matrix  $\mathbf{K}_j$ , are used to construct the smoother matrix  $\mathbf{S}_j$  for the jth nonparametric covariate later on. For fast calculation, the calculation of  $\lambda_j$  is made basedon the S-PLUS built-in function called smooth.spline(). For a domain of unique  $x$  values  $x_1, x_2, \dots, x_t$  on some interval  $[x_1, x_t]$ , satisfying  $x_1 < x_2 < \dots < x_t$  over which smoothing is carried out, where  $x_1 < x_2 < \cdots < x_t$ , the spar value of the object fitted by smooth.spline() returns a value, denoted as  $\xi$ , that is connected to  $\lambda_j$  as below:

$$
\lambda_j = \xi (x_t - x_1)^3 \tag{13}
$$

The effective degrees of freedom and the estimated values for the nonparametric terms are then passed, within cdgam(), into cdgam.par() where the correlation structure  $\mathbf{R}(\alpha)$ , and the dispersion scale parameter  $\phi$  are estimated. Then, using these two entities, the Fisher scoring iterations for estimating the parametric covariates is performed. At local convergence, tests for significance as described in [Liang and Zeger](#page-15-2) [\(1986\)](#page-15-2) is carried out.

The results of estimated values for the parametric covariates,  $\mathbf{R}(\alpha)$ , and  $\phi$  at convergence in cdgam.par() are then used by cdgam.nonpar() to perform Gauss-Seidel iterations in order to fit the nonparametric terms. At local convergence, the chi-squared test of significance as described in [Berhane and Tibshirani](#page-15-0) [\(1998\)](#page-15-0) is carried out. Then, the updated effective degree of freedom and estimated values for the nonparametric terms are passed into cdgam.par() again for the second local scoring iteration until global convergence is reached.

#### 2.2. Handling of intracluster correlation structure

The calculation of within cluster correlation matrices  $\mathbf{R}_i(\alpha)$  is performed in the script called cdgam.par() where the Pearson's residual calculated using the most update  $\eta_{\text{parametric},it}$ ,  $\eta_{\text{nonparametric},it}$ ,  $df_{\text{parametric}}$  and  $df_{\text{nonparametric}}$  for each cluster. The options of correlation structures currently supported are:

- 1. exchangeable correlation, otherwise known as uniform correlation model, where there is a positive correlation coefficient,  $\alpha$ , between any two measurements within the same cluster and that  $\alpha$  is the same across all clusters;
- 2. stratified exchangeable correlation, where there is a positive correlation coefficient,  $\alpha_i$ , between any two measurements within the same cluster, and variation of  $\alpha_i$  across clusters is allowed;
- 3. first order autoregressive model for evenly spaced time scale; and
- 4. first order autoregressive model for unevenly spaced time scale. The methods applied in this algorithm follows directly from that described in [Liang and Zeger](#page-15-2) [\(1986\)](#page-15-2).

Since  $\mathbf{R}(\alpha) = \mathbf{R}_1(\alpha) \oplus \mathbf{R}_2(\alpha) \oplus \cdots \oplus \mathbf{R}_n(\alpha)$  is a blocked-diagonal matrix, calculation of  $\mathbf{R}^{-1}(\alpha)$  required in the calculation of weights W makes use of the identity  $\mathbf{R}^{-1}(\alpha)$  =  $\mathbf{R}_1^{-1}(\alpha) \oplus \mathbf{R}_2^{-1}(\alpha) \oplus \cdots \oplus \mathbf{R}_n^{-1}(\alpha)$  in order to save computing memory and time. Therefore, two subroutines options need to be specified in cdgam(), where the one assigned to the option called alpfun specifies one of the four options of correlation structures described above, and one to the option called wcorigen calculates  $\mathbf{R}_i^{-1}(\alpha)$  for clusters  $i = 1, \dots, n$ .

In addition, there is an input option, called cor.met, in cdgam() that needs to be specified for calculation of certain types of correlation structure specification. For uniform correlation structure, it need not be specified. For stratified uniform correlation structure, the variable assigned to cor.met is the pointer variable identifying the cluster origin of the data points. For first order autoregressive model for evenly spaced time scale, assignment to cor.met constitutes a matrix with two columns, the first is the pointer variable identifying the cluster origin of the data points, while the second is the recording of the times at which the corresponding data points were observed.

This arrangement leaves room for extensions by users where, by simply writing the scripts for alpfun and wcorigen, one can deploy the present cdgam to cater for other types of intracluster correlation structures.

#### 2.3. Choice of smoothing parameter

Leave-one-out generalized cross-validation is computationally intensive in the setting of generalized semiparametric modelling, requiring re-computation of the entire iterative fit for each value of  $\lambda$  on a grid in order to carry out the necessary minimization over  $\lambda$  [\(Green and Silver](#page-15-3)[man](#page-15-3) [1994\)](#page-15-3), and its performance in practice is sometimes questionable [\(Hastie and Tibshirani](#page-15-4) [1990\)](#page-15-4).

The use of empirical-bias bandwith selector (EBBS) [\(Ruppert](#page-15-6) [1997\)](#page-15-6) is an alternative approach when applied to clustered data using profile likelihood-kernel regression GEEs. However, [Lin](#page-15-7) [and Carroll](#page-15-7) [\(2001b\)](#page-15-7) and [Lin and Carroll](#page-15-8) [\(2001a\)](#page-15-8) noted that the profile likelihood-kernel regression is not semiparametric efficient when correlation at the observation-level is taken into account, and, in order to achieve consistency, arbitrary undersmoothing or assuming correlation structure at observation-level to be independent becomes necessary.

In the light of this situation, the present approach is to obtain  $\lambda$  using smooth.spline(), a smoothing function generic to S-PLUS, based on cross-validation as a starting point. Then, by graphical inspection, and model refit by adjusting the value of  $\lambda$ , a reasonable degree of smoothing is achieved (See demonstration in later section dealing with Infectious Disease Data). Changing the value of  $\lambda$  in multiples of 10 in the initial phase of modelling process, and reduce magnitude of change in  $\lambda$  later on for fine tuning once a reasonable fit is obtained is a useful strategy to speed up the modelling process.

#### 2.4. Choice of smoothing technique

[Lin and Carroll](#page-15-7) [\(2001b\)](#page-15-7) reported that conventional kernel method, when used in semiparametric form of PA-GEE, does not produce  $n^{1/2}$  consistent estiamtes of coefficients for the parametric covariates. Subsequent work reported in [Lin, Wang, Welsh, and Carroll](#page-15-9) [\(2004\)](#page-15-9) justified the use of smoothing splines for clustered data in this setting because splines are non-local, and are able to account for intra-cluster correlation, as opposed to conventional kernel methods. Therefore, we have chosen to employ smoothing splines for nonparametric covariates handling as described in [Berhane and Tibshirani](#page-15-0) [\(1998\)](#page-15-0).

#### 2.5. Choice of platform

The initial conception of this project evolves from codes written in S-PLUS. In S-PLUS, the calculation of Equation (3) involves extending the existing canonical link for the exponential family to provide  $\partial \mu / \partial \eta$ . For convenience, we modified glm.links in the S-PLUS into yags.links used in cdgam. However, there is no exact equivalence of glm.links in the R environment. Hence, a major portion of the program needs to be re-written to enable migration from S-PLUS to R, which is currently under way. Once the R version of **cdgam** becomes available, it will be submitted to CRAN for public access.

#### 2.6. Limitations

1. For the case of

$$
\eta_{it} = \beta_0 + f_1(X_{it(p+1)}) + \dots + f_p(X_{it(p+q)})
$$
\n(14)

the formula in cdgam() is set to be formula = y  $\tilde{ }$  1, where  $\beta_0$  is taken as the centering value for the model fit.

However, cdgam() does not cater for

$$
\eta_{it} = \beta_0 + \beta_1 X_{it(p+1)} + \dots + \beta_q X_{it(p+q)} \tag{15}
$$

because it reduces to the special case described by [Liang and Zeger](#page-15-2) [\(1986\)](#page-15-2), and there are already available libraries such as gee and (yags) that can handle this situation.

2. Due to the transparent nature of the present implementation of cdgam, all codes are written in S, and admittedly, the computation is slow compared to compiled languages such as C and FORTRAN. This is made worse by the heavy demand of inverting large matrices. We trade speed for ease of maintainance, and leaves room for further refinement. It will also allow users to modify the codes according to their specific needs, including writing scripts to handle correlation structures not included here, and adjusting presentation of the output.

## 3. Example with simulated data

In this section, we illustrate the use of our routines on a simulated example (similar to the simulation example in Section 4.3 of [Berhane and Tibshirani](#page-15-0) [\(1998\)](#page-15-0).

We consider three predictors given by

$$
f_1(x_1) = x_1^{1.5},
$$
  $f_2(x_2) = \cos\left(\frac{2.5\pi x_2}{1 + 3x_2^2}\right),$   $f_3(x_3) = x_3.$  (16)

for a model given by

$$
logit(y_{ij}) = f_1(x_1) + f_2(x_2) + f_3(x_3)
$$
\n(17)

where  $x_1,x_2$ , and  $x_3$  are generated from  $U(0,1)$  in the framework of [Lee](#page-15-10) [\(1993\)](#page-15-10), following a similar strategy described by [Berhane and Tibshirani](#page-15-0) [\(1998\)](#page-15-0). In that setting, the intra-cluster correlation is expressed in terms of  $\psi$  with  $(0 < \psi < 1)$ , where a low value of  $\psi$  signifies a high correlation, and vice versa. We generated 150 clusters, with each cluster containing 3 observations, with a high exchangeable intra-cluster correlation ( $\psi = 0.3$ ). We have enclosed the dataset, denoted as cdgam.data. The dataset contains the followings variables:

individual Cluster pointer where observations of the same cluster

- share the same number.
- x1 Random number used to generate  $f(x_1)$ .
- **fx1** Values for  $x_1^{1.5}$  as defined above
- x2 Random number used to generate  $f(x_2)$
- **fx2** Values for  $\cos((2.5\pi x2)/(1+3x_2^2))$  as defined above.
- x3 Random number used to generate  $f(x_3)$ .
- $f \times 3$  Values for  $x_3$  as defined above.
	- y Binary variables generated as the response variable

We first fit the generalized additive model under independent correlation structure as described by [Hastie and Tibshirani](#page-15-4) [\(1990\)](#page-15-4).

$$
> step1 <- gam(y \text{ s(x1)} + s(x2) + x3, family = binomial, x = T,
$$
  
+ data = cdgam.data

Then, we fit the model under exchangeable correlation structure with logistic link. Note that in step1, we need to specify the entire formula, as opposed to specifying only the parametric covariates in step2.

```
> step2 \leq cd cdgam(formula = y \tilde{ } x3, id = individual, family = binomial,
+ corstr = "exchangeable", gamob = step1, data = cdgam.data)
```
The summary of the model fit result can be obtained by the following:

```
> summary(step2)
$call:
cdgam(formula = y \text{ x3}, id = individual, family = binomial,corstr = "exchangeable", gamob = step1, data = cdgam.data)
$parametric.coefficients:
            Estimate Naive S.E. Naive z Robust S.E. Robust z
(Intercept) -0.142578 0.3946116 -0.3613122 0.3439056 -0.4145846
        x3 3.746447 0.7466218 5.0178646 0.6338137 5.9109591
$coef.smooth:
     Df exact Df approx empirical Chisq P(Chi)
s(x1) 59.84610 63.38170 47.58698 0.85314782
s(x2) 65.55037 69.21069 86.35508 0.03634361
$scale:
[1] 1.390494
$alpha:
[1] 0.4480969
attr(, "class"):
[1] "summary.cdgam"
```
The following produces a plot of the estimated values of  $f_2(x_2)$  against  $x_2$  and adds the line representing plot of the actual values  $f_2(x_2)$  against  $x_2$  (See Figure [1\)](#page-8-0):

 $> plot (step 2, ci = T, resid = T, j = 2)$ > attach(cdgam.data) > lines(smooth.spline(x2, fx2), lty = 4, lwd = 4)

## 4. Example using infectious disease data

We apply the model to analysing the longitudinal infectious disease data involving 275 preschool-age children who were re-examined in 3 monthly intervals for 18 months, ascertaining the presence of respiratory infection (yes=1, no=0). This dataset was described by

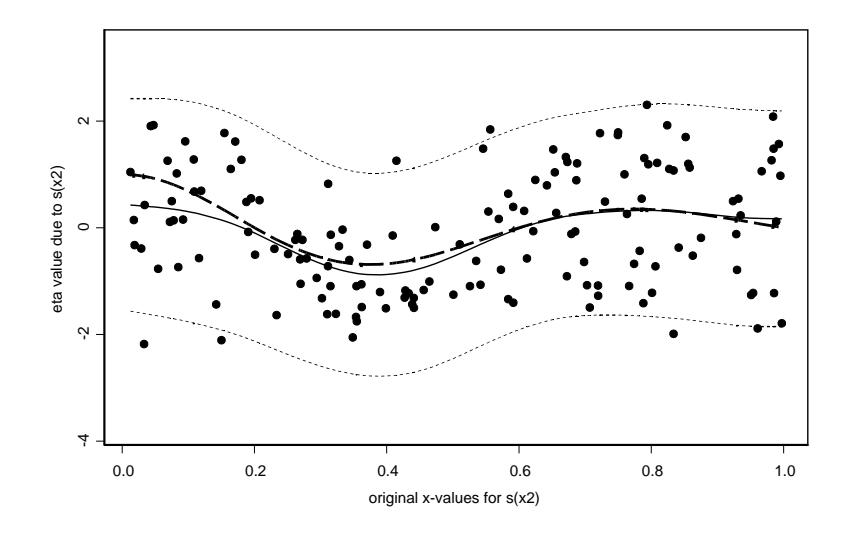

<span id="page-8-0"></span>Figure 1: The plot of  $\hat{f}_2(x_2)$  against  $x_2$  where  $\hat{f}$  is the estimation of  $f_2(x_2)$  where  $f_2(x_2)$  =  $\cos(2.5\pi x_2)/(1+3x_2^2)$  with the dots representing the residuals, the solid dashed line represents  $f_2(x_2)$ , the fine continuous line represents  $\widehat{f}_2(x_2)$ , and the two fine dotted lines bounding  $f_2(x_2)$ and  $\widehat{f}_2(x_2)$  on either side represent the 95interval.

[Zeger and Karim](#page-15-11) [\(1991\)](#page-15-11) and has been used in [Lin and Carroll](#page-15-7) [\(2001b\)](#page-15-7) and [Lin and Carroll](#page-15-8) [\(2001a\)](#page-15-8) to perform generalized additive marginal modelling analyses. We have enclosed this dataset, and called it indon. The description of each variable is as follows:

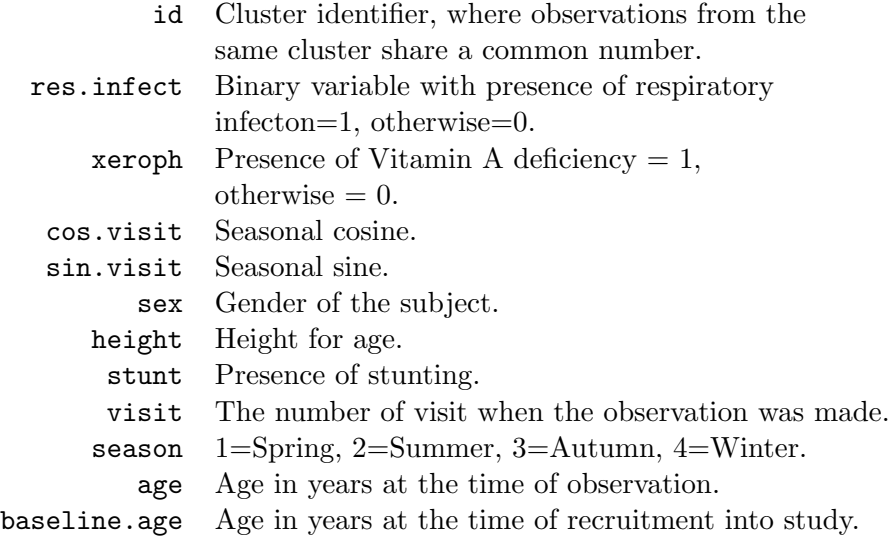

#### 4.1. Initial phase of data modelling using GAM

Select part of the data for calculation:

```
> indon.sub \leq indon[c(1:300),]
```
10 An Algorithm for Clustered Data Generalized Additive Modelling with S-PLUS

```
> length(unique(indon.sub[,1]))
```
[1] 71

There are 71 clusters in this subset.

Formulate the first step of modelling process using gam:

```
> step1 \leq gam(formula = res.infect \degree s(age) + xeroph + cos.visit +
+ sin.visit + sex + height + stunt, family = binomial, x = T, data = indon.sub)
> summary(step1)
Call: gam(formula = res.infect \text{ } ^{s}(age) + xeroph + cos.visit +sin.visit + sex + height + stunt, family = binomial, data = indon.sub, x = T)Deviance Residuals:
        Min 1Q Median 3Q Max
 -0.9851055 -0.6414985 -0.4321241 -0.2996751 2.709284
(Dispersion Parameter for Binomial family taken to be 1 )
   Null Deviance: 253.6255 on 299 degrees of freedom
Residual Deviance: 228.4742 on 289.1412 degrees of freedom
Number of Local Scoring Iterations: 4
DF for Terms and Chi-squares for Nonparametric Effects
           Df Npar Df Npar Chisq P(Chi)
(Intercept) 1
     s(age) 1 2.9 8.242089 0.03678064
     xeroph 1
  cos.visit 1
  sin.visit 1
        sex 1
    height 1
      stunt 1
```
Since the approximate nonparametric degree of freedoms for  $s(age)$  is 2.9, the step1 is refitted with s(age, df=3) so that it provides a better set of starting values of age for cdgam() formulation. step1 provides the starting values for model fitting in subsequent sections:

```
> step1 <- gam(formula = res.infect ~ s(age,df=3) + xeroph + cos.visit +
+ sin.visit + sex + height + stunt, family = binomial, x = T,data = indon.sub)
```
The degree of freedom for a nonparametric covariate is related to the smoothing parameter  $\lambda$  used in smooth.spline() called from gam(). When the nonparametric covariate is specified as  $s(age)$ , the smooth.spline() algorithm optimize the value of  $\lambda$  used in smoothing,

and it is reflected as the nonparametric degree of freedom. Hence, refitting the model by specifying the nonparametric covariate as above using the specification  $s(age, df=3)$ , the degree of smoothing is controlled so that the value of  $\lambda$  used in gam() is that optimized by smooth.spline(). We should refrain from using the nonparametric degree of freedom produced with s(age, df=3) to refit using gam() because the aim is to obtain the optimal smoothing for the nonparametric covariate age, as opposed to obtain the optimal smoothing for the smoothed for of the nonparametric covariate with 3 degrees of freedom  $s(age, df=3)$ .

#### 4.2. Modelling under exchangeable correlation structure

We first fit the model assuming exchangeable correlation structure:

```
> step2.ex.1 <- cdgam(formula = res.infect~xeroph + cos.visit + sin.visit +
+ sex + height + stunt, id = id, family = binomial, corstr = "exchangeable",
+ gamob = step1, data = indon.sub)
> summary(step2.ex.1)
$call:
cdgam(formula = res.infect ~ xeroph + cos.visit + sin.visit + sex + height +
stunt, id = id, family = binomial, corstr = "exchangeable", gamob = step1,
data = indon.sub)
$parametric.coefficients:
              Estimate Naive S.E. Naive z Robust S.E. Robust z
(Intercept) -2.59349718 0.3184684 -8.14365674 0.26718656 -9.70669032
    xeroph 0.28062820 1.2883989 0.21781158 0.80096584 0.35036225
 cos.visit -0.48070271 0.3361932 -1.42984087 0.28653001 -1.67766966
 sin.visit -0.23239116 0.3201893 -0.72579301 0.22724533 -1.02264439
       sex -0.01935372 0.3939345 -0.04912928 0.31438041 -0.06156147
    height -0.05338726 0.0532786 -1.00203941 0.04880356 -1.09392144
     stunt -0.18177428 0.8179407 -0.22223407 0.67382854 -0.26976340
$coef.smooth:
              Df exact Df approx empirical Chisq P(Chi)
s(age, df = 3) 57.34003 62.75955 20.52969 0.9999969$scale:
[1] 1.473711
$alpha:
[1] -0.03638948attr(, "class"):
[1] "summary.cdgam"
```
Plotting the fitted function of age against age shows that the risk of respiratory infection is seen to increase until the age of 2, and then decrease after that. (See Figure [2\)](#page-11-0)

 $> plot(step2.ex.1, ci = T, resid = T)$ 

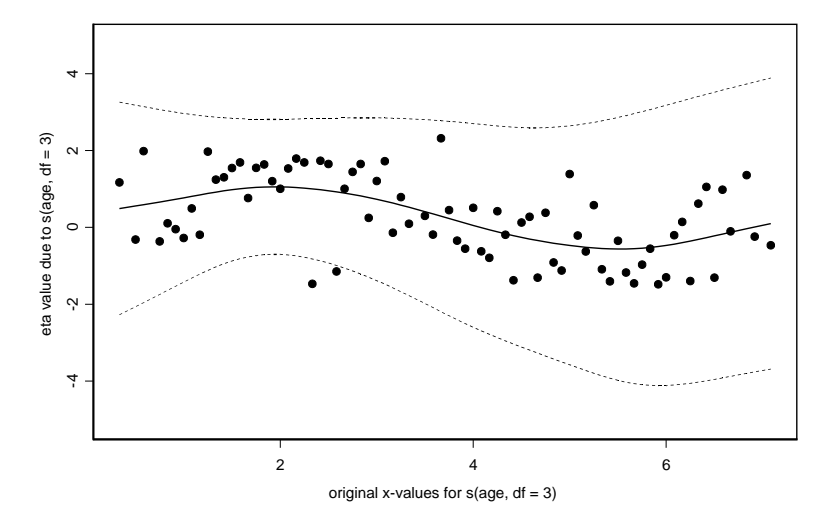

<span id="page-11-0"></span>Figure 2: The plot of  $\hat{f}_{age}$  against age where the dots represent residuals from the indon data subset estimated assuming exchangeable intracluster correlation structure, the fine continuous line represents estimated contribution to the risk of respiratory infection over age, and the two dotted fine lines its 95% confidence interval bound.

## 4.3. Modelling under AR(1) correlation structure

Fitting the model assuming an AR(1) correlation structure as it involves time factor, and specifying the parameter visit as the correlation metameter:

```
> step2.ar1.1 \leq cdgam(formula = res.infect^xzeroph + cos.visit + sin.visit ++ sex + height + stunt, id = id, cor.met = visit, family = binomial,
+ corstr = "ar1", gamob = step1, data = indon.sub)
> summary(step2.ar1.1)
$call:
cdgam (formula = res.infect \tilde{ } x ^ { zero}h + cos.visit + sin.visit + sex + height +stunt, id = id, cor.met = visit, family = binomial, corstr = "ar1",
gamma = step1, data = indon.sub)
$parametric.coefficients:
               Estimate Naive S.E. Naive z Robust S.E. Robust z
(Intercept) -2.47755331 0.30066914 -8.2401316 0.27204927 -9.1070022
    xeroph 0.19130901 1.20910944 0.1582231 0.73388062 0.2606814
 cos.visit -0.46533788 0.30787297 -1.5114606 0.28895306 -1.6104273
 sin.visit -0.19771496 0.29324839 -0.6742235 0.22741069 -0.8694181
```

```
sex -0.09426448 0.37910997 -0.2486468 0.31784530 -0.2965735
    height -0.05628223 0.05030511 -1.1188174 0.04832306 -1.1647075
     stunt -0.19887753 0.77582578 -0.2563430 0.66140927 -0.3006875
$coef.smooth:
              Df exact Df approx empirical Chisq P(Chi)
s(age, df = 3) 55.90675 60.93737 15.06681 1$scale:
[1] 1.267612
$alpha:
[1] -0.05534506
attr(, "class"):
[1] "summary.cdgam"
```
Plotting the fitted function of age against age shows there is over fitting due to a small value of  $\lambda$ , retrievable from step2.ar1.1. (See Figure [3\)](#page-12-0)

 $> plot(stop2.ar1.1, ci = T, resid = T)$ 

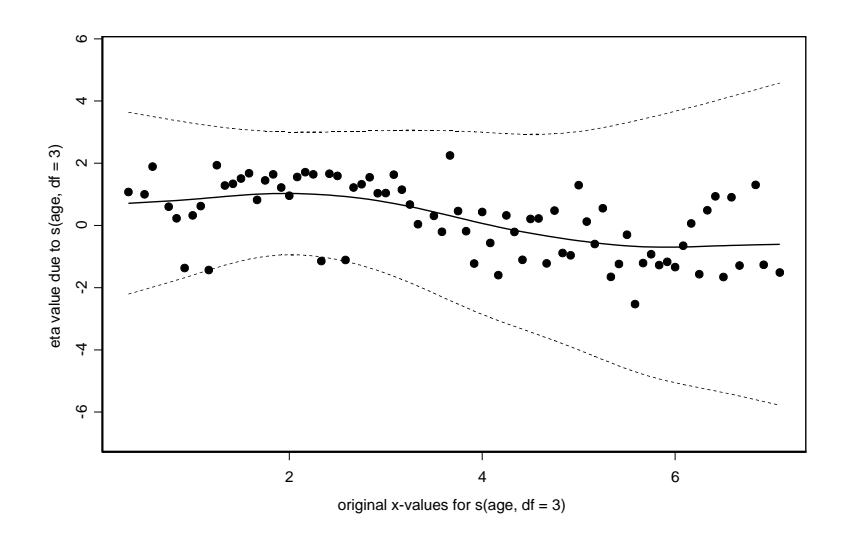

<span id="page-12-0"></span>Figure 3: The plot of  $\hat{f}_{age}$  against age where the dots represent residuals from the indon data subset estimated assuming AR(1) intracluster correlation structure with  $\lambda = 4.478831 \times 10^{-6}$ , the fine continuous line represents estimated contribution to the risk of respiratory infection over age, and the two dotted fine lines its 95% confidence interval bound.

Therefore, a new value for  $\lambda$  is specified, arbitrarily set as 10 times that in step2.ar1.1 and a new model is fitted. (See Section 5 for the rationale of such choice of factor of expansion for  $\lambda$ )

```
> step2.ar1.1$lambda
[[1]:
[1] 4.478831e-006
> lambda.new <- 10*unlist(step2.ar1.1$lambda)
> step2.ar1.2 \leq cd cdgam(formula = res.infect~xeroph + cos.visit + sin.visit +
+ sex + height + stunt, id = id, lambda=lambda.new, cor.met = visit,
+ family =binomial, corstr = "ar1", gamob = step1, data = indon.sub)
```
The summary results of model fit with the new smoothing parameter  $\lambda'$  is as follows:

```
> summary(step2.ar1.2)
$call:
cdgam(formula = res.infect ~ xeroph + cos.visit + sin.visit + sex + height +
stunt, id = id, lambda = lambda.new, cor.met = visit, family = binomial,
\text{corr} = \text{''ar1''}, \text{gamob} = \text{step1}, \text{data} = \text{indon.sub}$parametric.coefficients:
              Estimate Naive S.E. Naive z Robust S.E. Robust z
(Intercept) -2.67058236 0.2950029 -9.0527314 0.2711807 -9.8479804
    xeroph 0.23805501 1.2055512 0.1974657 0.7619607 0.3124243
 cos.visit -0.46098502 0.3018453 -1.5272228 0.2858164 -1.6128711
 sin.visit -0.19783700 0.2882948 -0.6862315 0.2278433 -0.8683028
        sex -0.07251887 0.3741501 -0.1938229 0.3198790 -0.2267072
    height -0.05315972 0.0495429 -1.0730039 0.0470079 -1.1308678
      stunt -0.32053131 0.7654951 -0.4187242 0.6768653 -0.4735526
$coef.smooth:
               Df exact Df approx empirical Chisq P(Chi)
s(age, df = 3) 40.20359 41.77025 54.38034 0.05418916
$scale:
[1] 1.242216
$alpha:
[1] -0.04773346
attr(, "class"):
[1] "summary.cdgam"
```
Plotting the fitted function of age against age shows a reasonable degree of roughness penalty. (See Figure [4\)](#page-14-0)

 $> plot(stop2.ar1.2, ci = T, resid = T)$ 

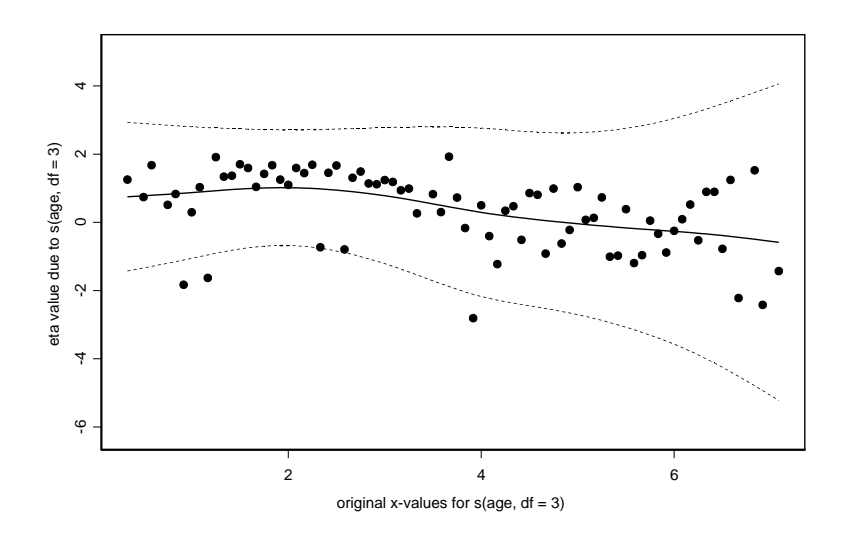

<span id="page-14-0"></span>Figure 4: The plot of  $\hat{f}_{age}$  against age where the dots represent residuals from the indon data subset estimated assuming AR(1) intracluster correlation structure with  $\lambda' = 10 \times \lambda =$  $4.478831 \times 10^{-5}$ , the fine continuous line represents estimated contribution to the risk of respiratory infection over age, and the two dotted fine lines its 95% confidence interval bound.

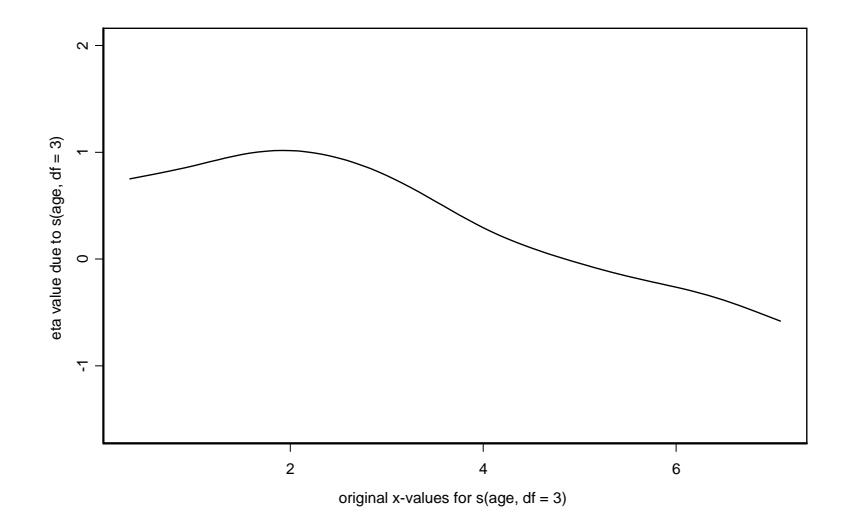

<span id="page-14-1"></span>Figure 5: The plot of  $\hat{f}_{age}$  against age where the dots represent residuals from the indon data subset estimated assuming AR(1) intracluster correlation structure with  $\lambda' = 10 \times \lambda =$  $4.478831 \times 10^{-5}$ , the fine continuous line represents estimated contribution to the risk of respiratory infection over age, and the two dotted fine lines its 95% confidence interval bound.

Plotting the fitted function of age against age without standard error bands and residuals allows a closer inspection of the trend of respiratory infection risk against age. (See Figure [5\)](#page-14-1) The risk of respiratory infection is noted to increase since birth to 2 years old, and then decreases thereafter. Similar observation is reported in Figures 3 and 4 of [Lin and Carroll](#page-15-7)  $(2001b).$  $(2001b).$ 

> plot(step2.ar1.2)

Due to the slow convergence rate, modelling for step2.ex.1, step2.ar1.1, and step2.ar1.2, require up to 6 back-fitting loops, and up to 200 Gauss-Seidel interations within each loop.

## References

- <span id="page-15-0"></span>Berhane K, Tibshirani RJ (1998). "Generalized Additive Models for Longitudinal Data." The Canadian Journal of Statistics, 26, 517–535.
- <span id="page-15-5"></span>Chambers JM, Hastie TJ (1993). Statistical Models in S. Chapman and Hall, London.
- <span id="page-15-3"></span>Green PJ, Silverman BW (1994). Nonparametric Regression and Generalized Linear Models. Chapman and Hall, London.
- <span id="page-15-4"></span>Hastie TJ, Tibshirani RJ (1990). Generalized Additive Models. Chapman and Hall, London.
- <span id="page-15-10"></span>Lee AJ (1993). "Generating Random Binary Deviates Having Fixed Marginal Distribution and Specified Degrees of Association." The American Statistician, 47, 209–215.
- <span id="page-15-2"></span>Liang KY, Zeger SL (1986). "Longitudinal Data Analysis Using Generalized Linear Models." Biometrika, 73, 13–22.
- <span id="page-15-8"></span>Lin X, Carroll RJ (2001a). "Semiparametric Regression for Clustered Data." Biometrika, 88, 1179–1185.
- <span id="page-15-7"></span>Lin X, Carroll RJ (2001b). "Semiparametric Regression for Clustered Data Using Generalized Estimating Equations." Journal of American Statistical Association, 96, 1045–1056.
- <span id="page-15-9"></span>Lin X, Wang N, Welsh AH, Carroll RJ (2004). "Equivalent Kernels of Smoothing Splines in Nonparametric Regression for Clustered/Longitudinal Data." Biometrika, 91, 177–193.
- <span id="page-15-1"></span>McCullagh P, Nelder JA (1989). Generalized Linear Models. Chapman and Hall, London.
- <span id="page-15-6"></span>Ruppert D (1997). "Empirical-Bias Bandwith for Local Polynomial Nonparametric Regression and Density Estimation." Journal of American Statistical Association, 92, 1049–1062.
- <span id="page-15-11"></span>Zeger SL, Karim MR (1991). "Generalized Linear Models with Random Effects: A Gibb's Sampling Approach." Journal of American Statistical Association, 86, 79–86.

## A. Instructions for using cdgam()

The code is available as an archived directory containing the files listed below. Copy the entire directory called cdgam to the library folder in S-PLUS. The code comes in two versions, one designed to run under S-PLUS 2000 Professional Edition for Windows, while the other under S-PLUS 5.1 on UNIX.

Listed below is the detailed alternative for each input and a description of the output. This is available as a help file for the library.

#### Usage

```
cdgam(formula, id, lambda = NULL, weights = NULL, cor.met = NULL,
     family = gaussian, alpfun = NULL, scalefun = BT.scalefun,
     wcorigen = identni, tol = 0.001, contrasts = NULL,
     corstr = c("independence", "exchangeable", "ar1", "unstructured"),
     maxiter = 25, verbose = F, gamob, data)
```
#### Required arguments

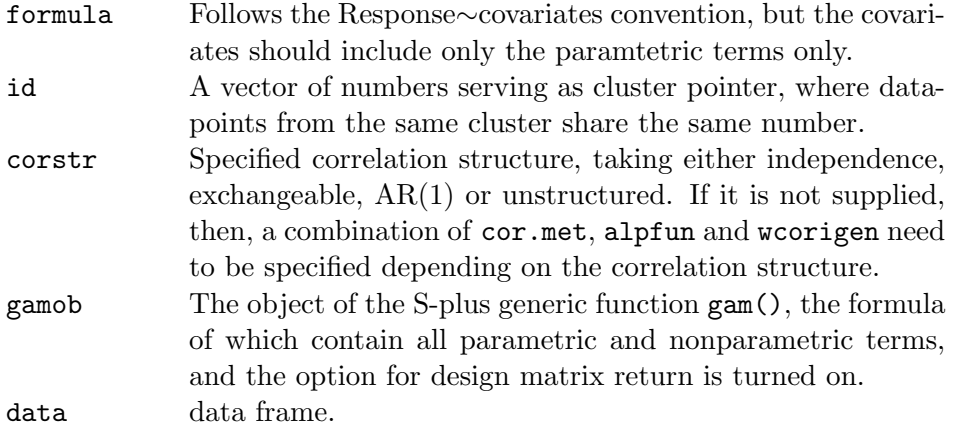

#### Optional arguments

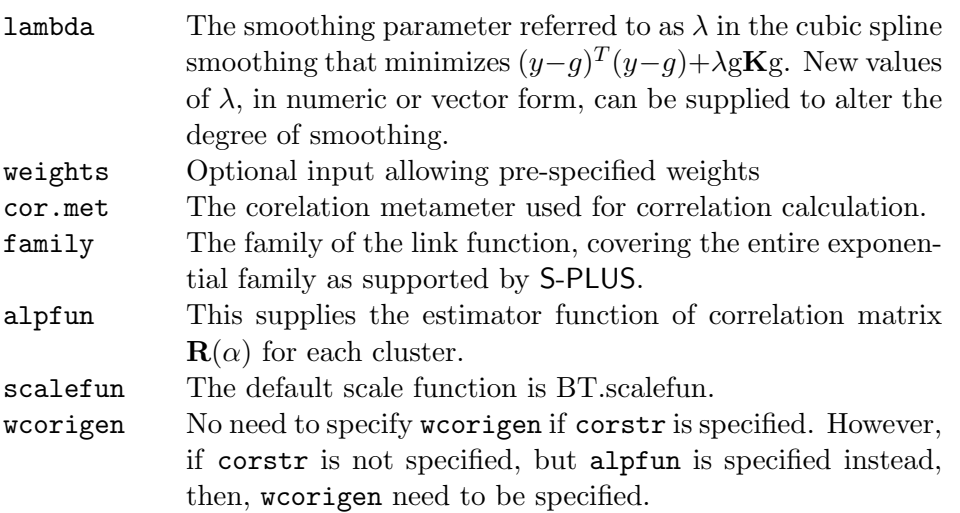

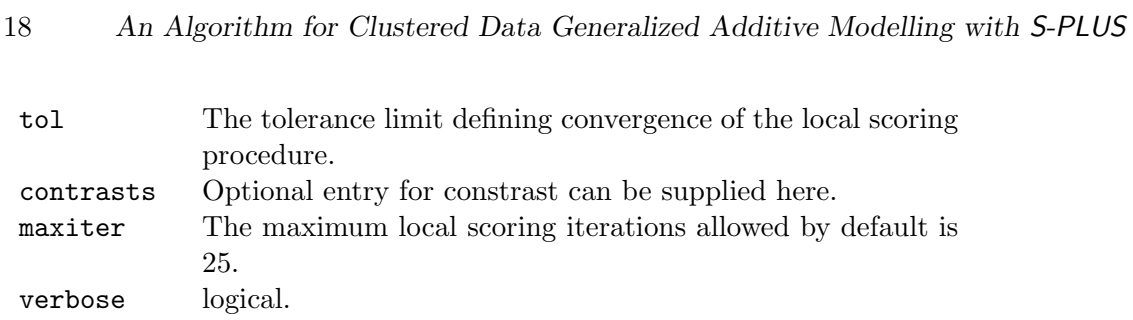

## Details

Corresponding cor.met for each correlation structure is as below:

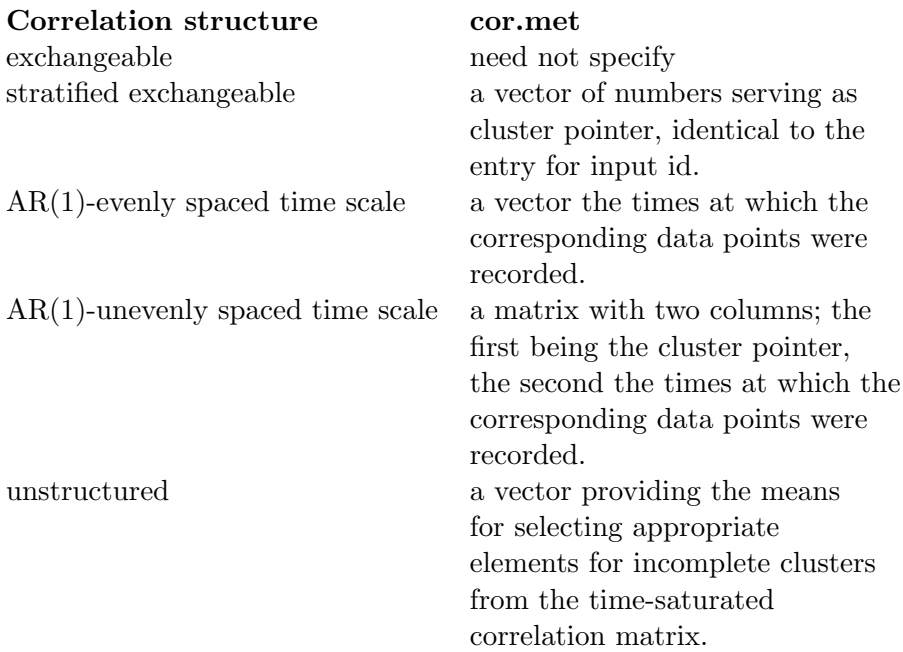

Corresponding alpfun for each correlation structure is as below:

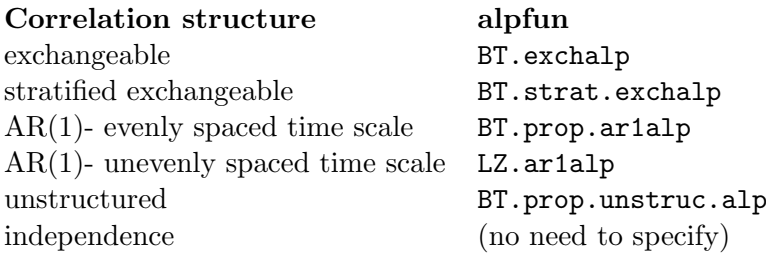

Corresponding wcorigen for each alpfun is as below:

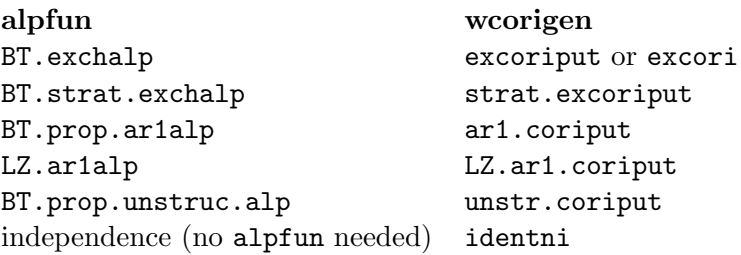

## Output

The output is a list containing the following elements:

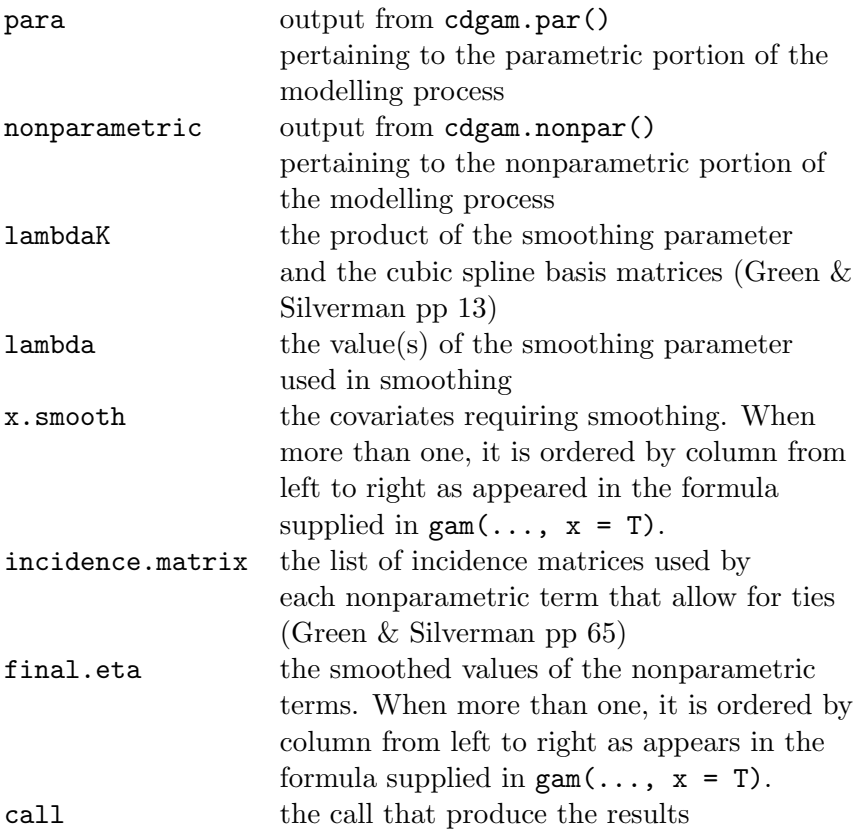

The para portion of the output contain the followings:

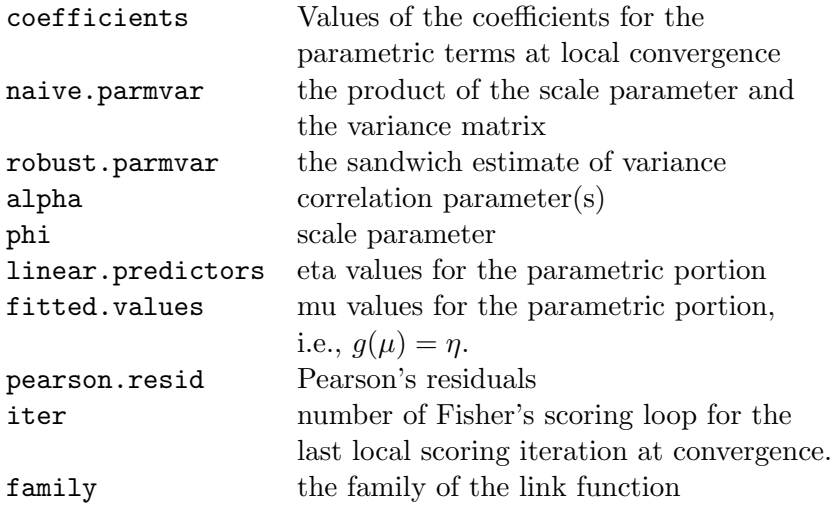

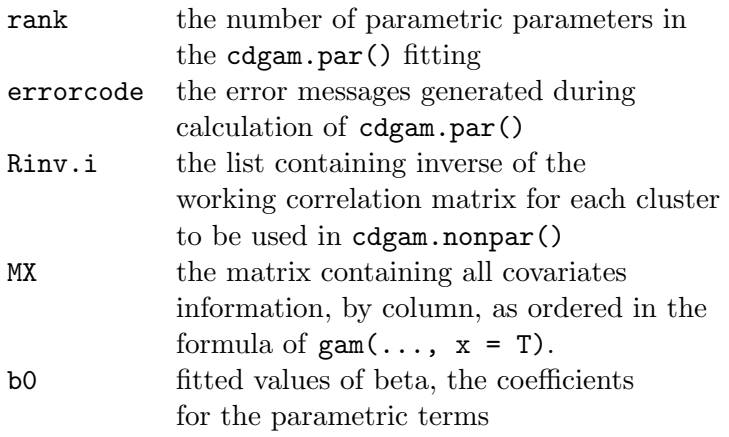

The nonparametric portion of the output contain the followings:

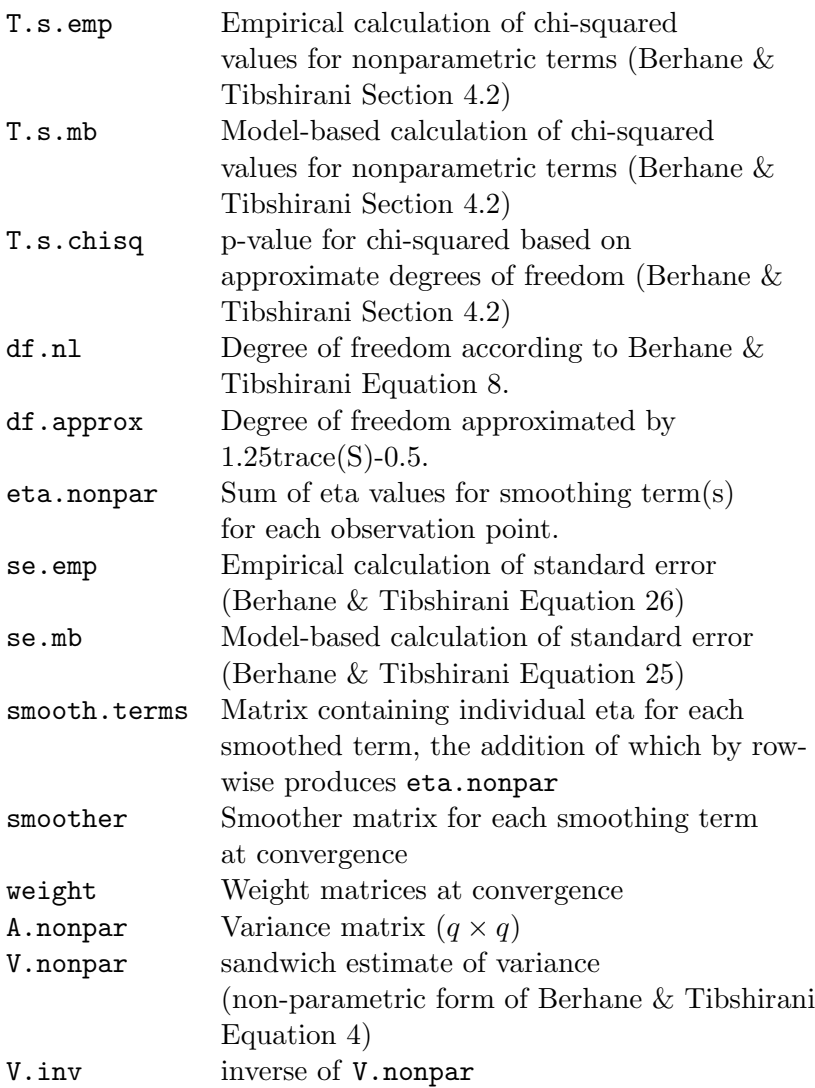

## B. Instructions for using plot.cdgam()

Usage

 $plot(x, ci.option = c("mb", "emp"), j = NULL, ci = F, resid = F)$ 

Required arguments

x The fitted object from class cdgam

### Optional arguments

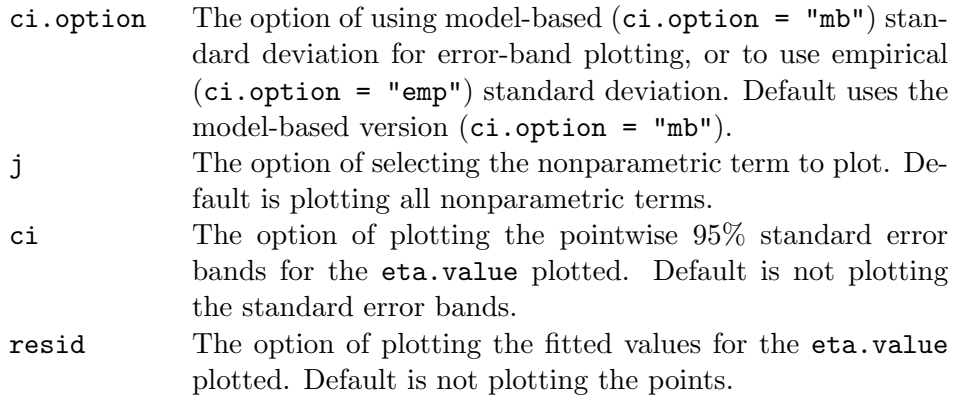

## Details

The specification of j follows the sequence of the formula in the cdgam call; eg., a model fitting  $y \sim x1 + x2 + s(x3) + s(x4)$  corresponds to the following:

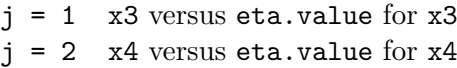

## Output

A plot as specified by the options.

## C. Description of scripts contained in the cdgam library

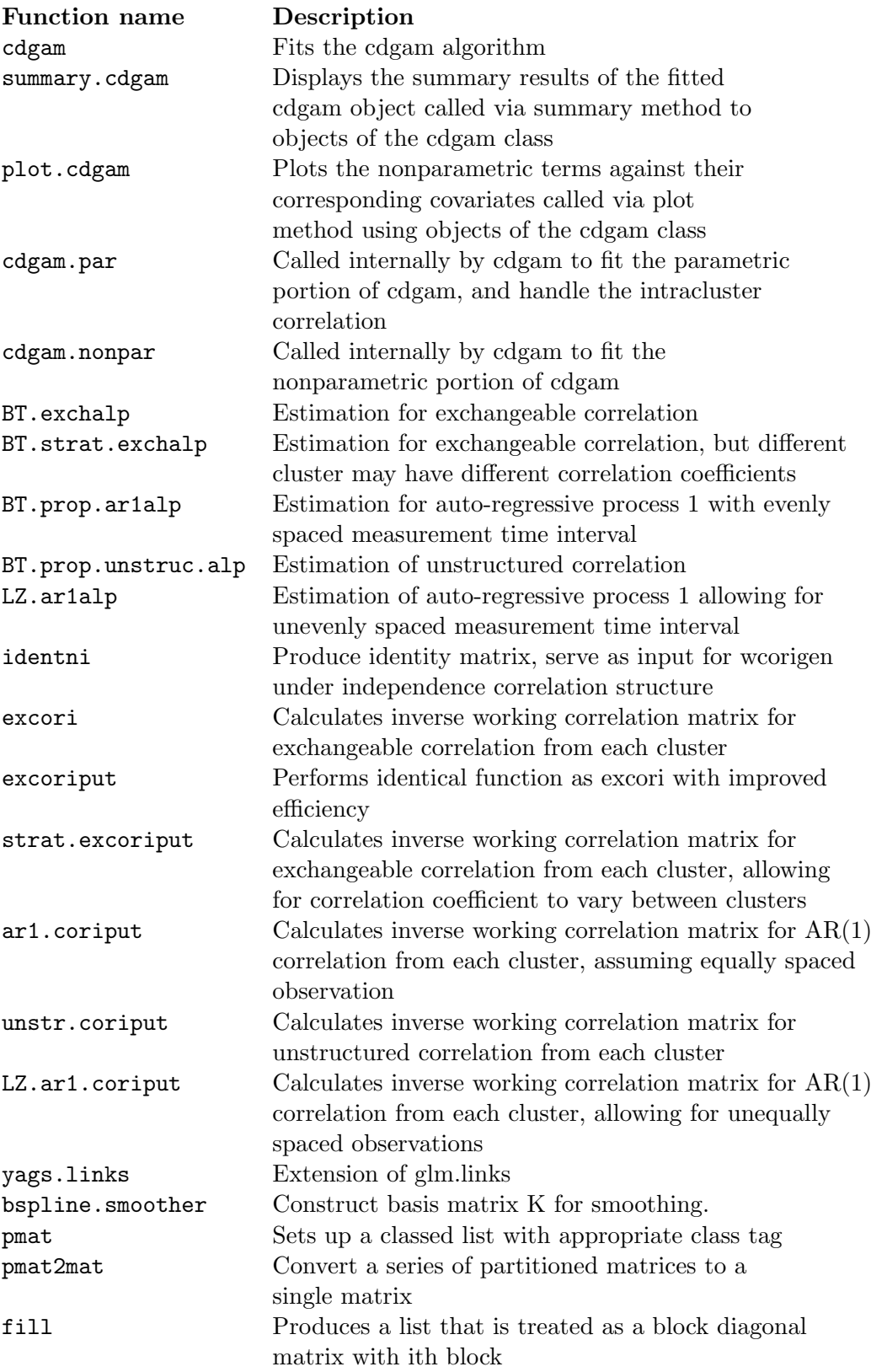

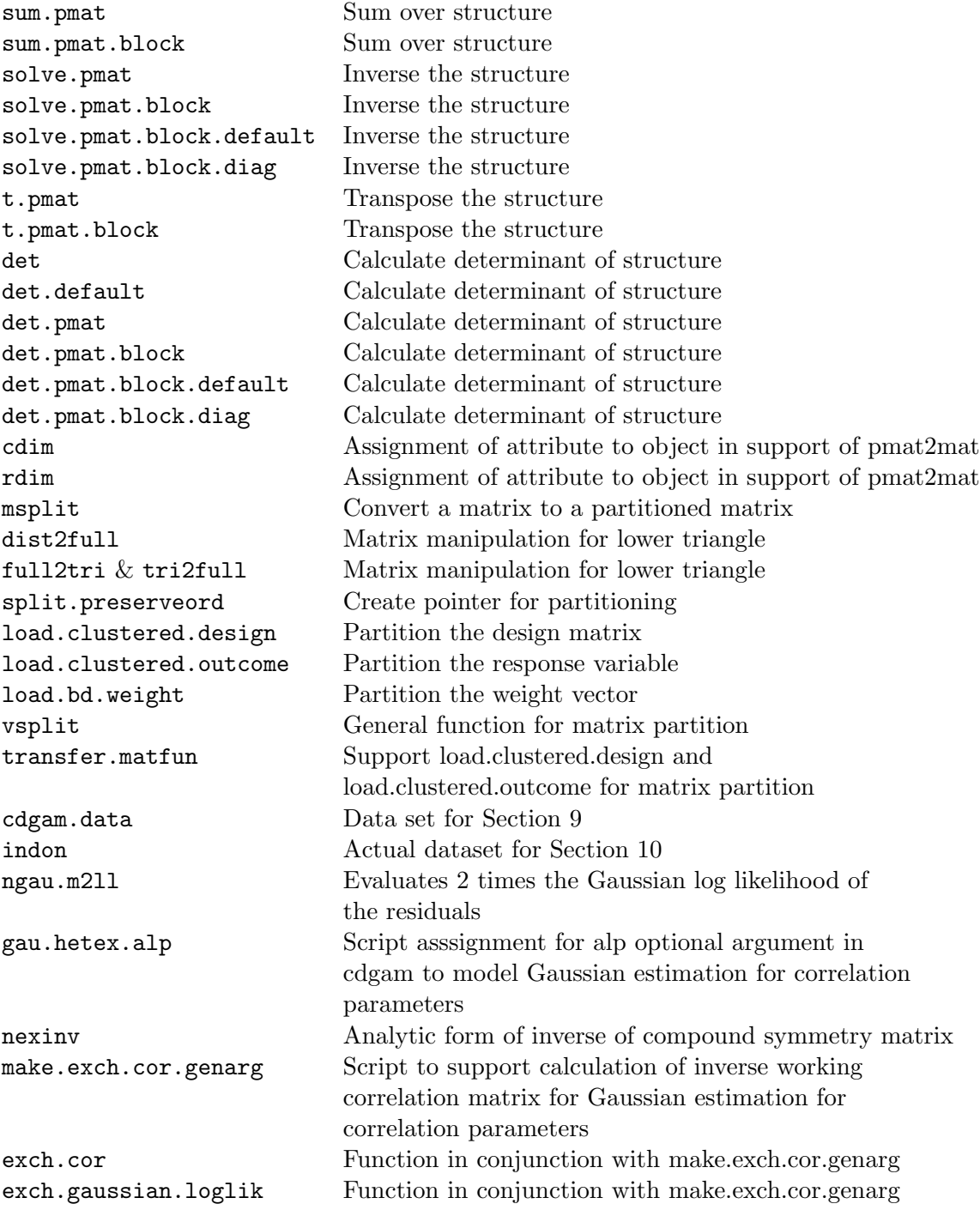

## Affiliation:

Lin Yee Hin Private Medical Practitioner Hong Kong E-mail: [lyhin@netvigator.com](mailto:lyhin@netvigator.com)

Vincent Carey Associate Professor of Medicine (Biostatistics) Harvard Medical School Channing Laboratory 181 Longwood Ave Boston MA 02115 USA E-mail: [stvjc@channing.harvard.edu](mailto:stvjc@channing.harvard.edu)

*Journal of Statistical Software* Submitted: 2005-01-27<br> *August* 2005, Volume 14, Issue 8. *Accepted: 2005-08-31* August 2005, Volume 14, Issue 8. <http://www.jstatsoft.org/>